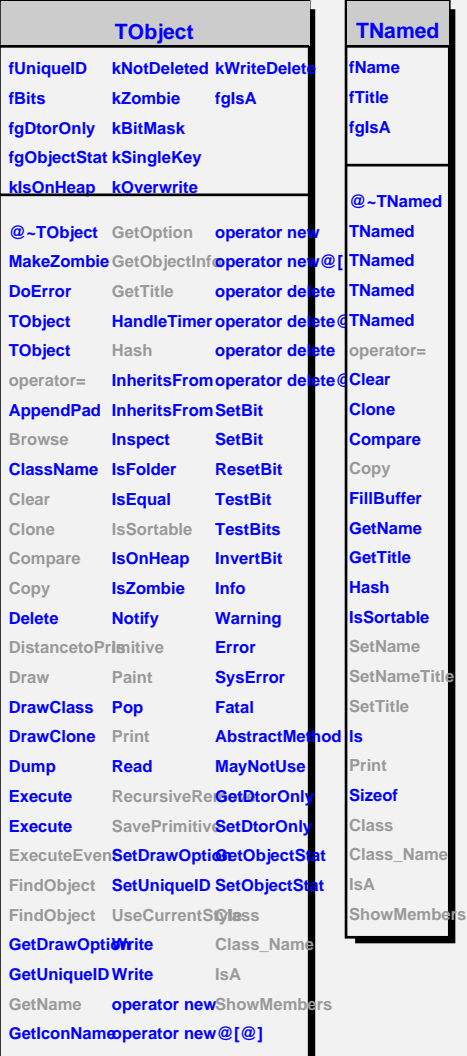

г

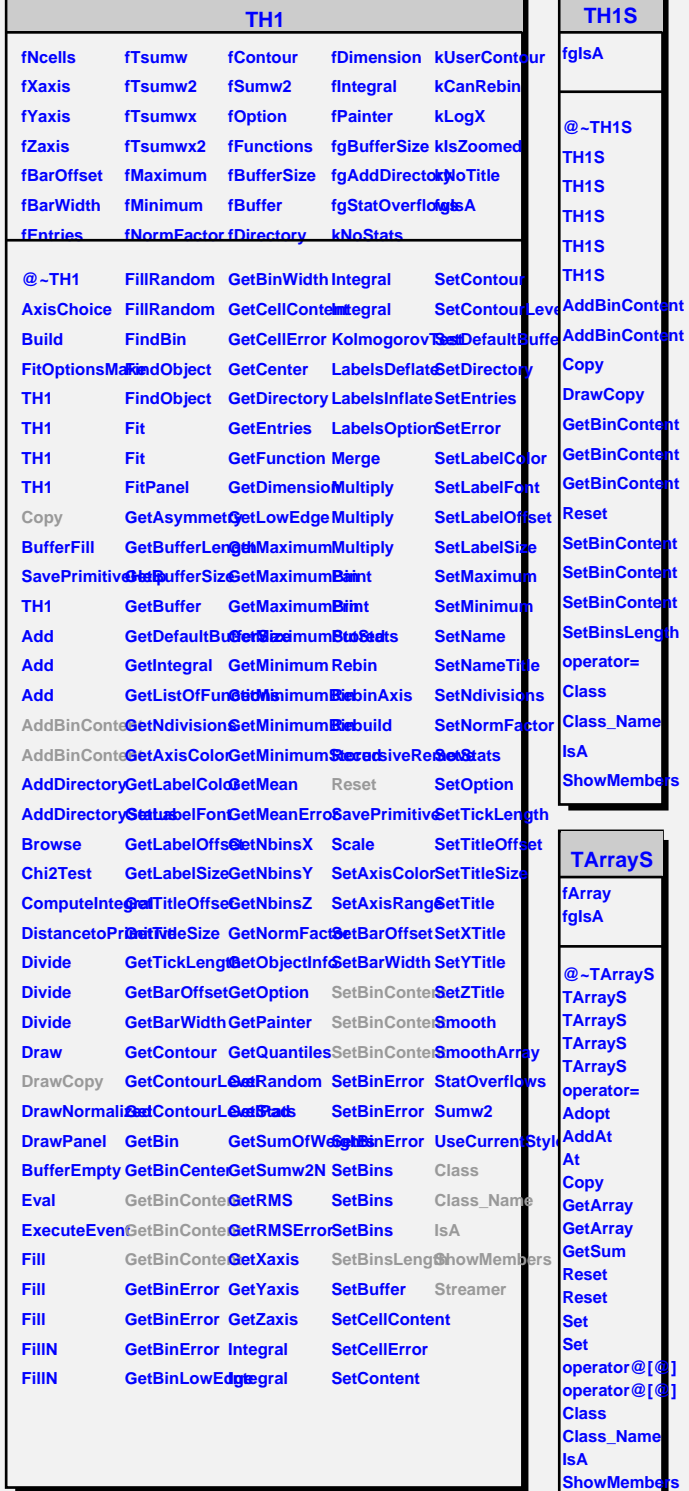

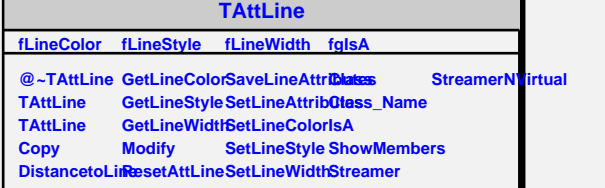